## **APPENDIX**

## **CODE**

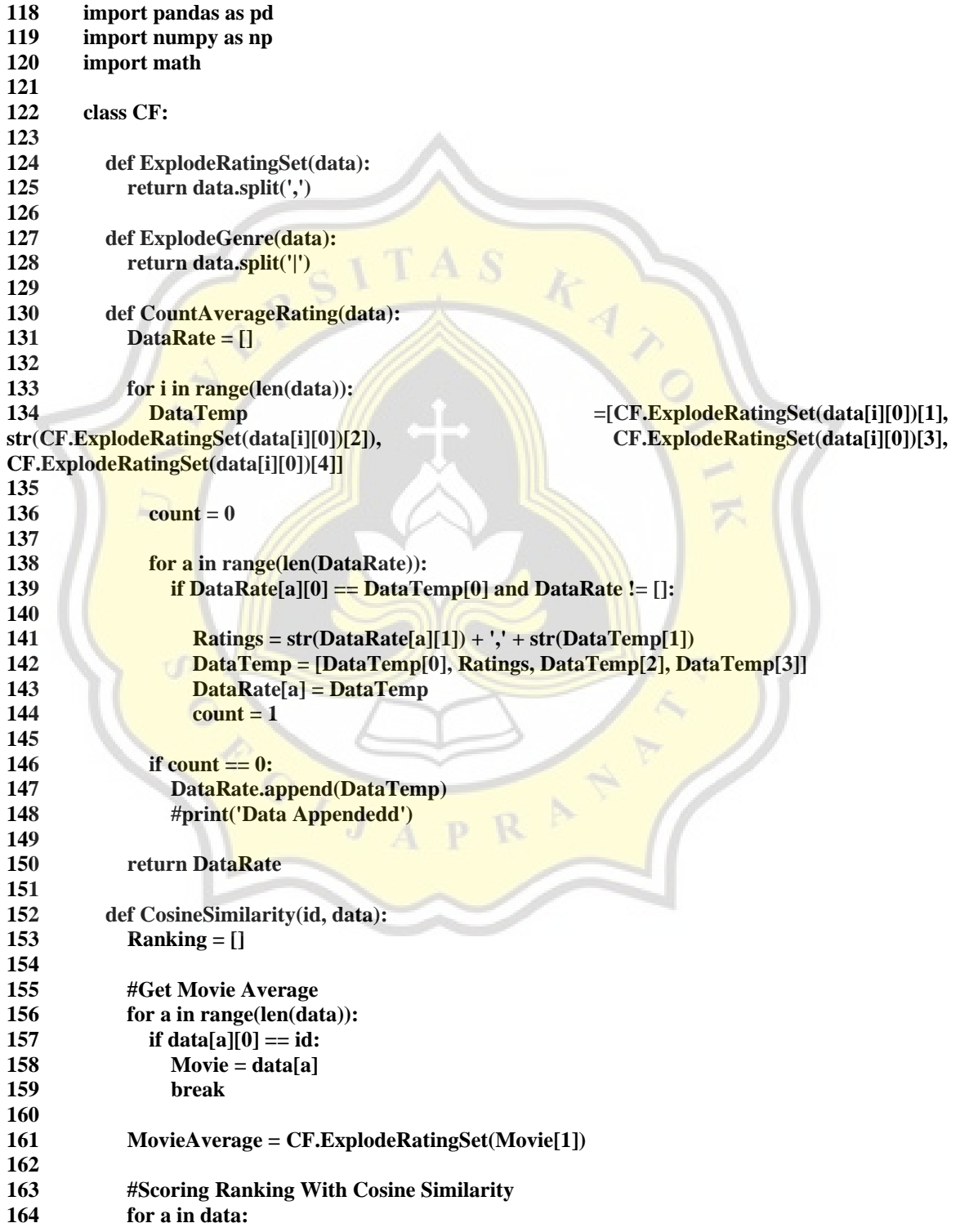

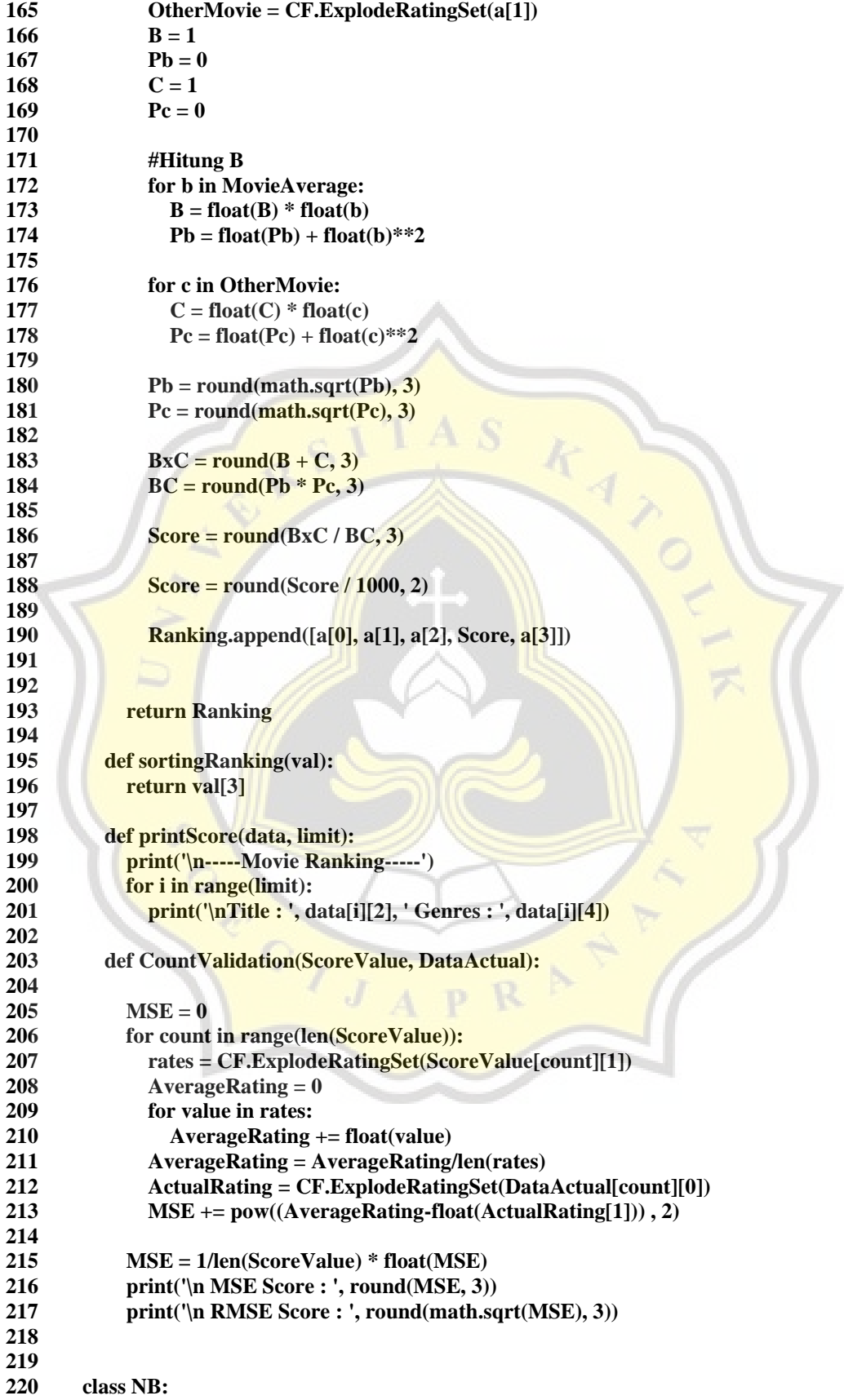

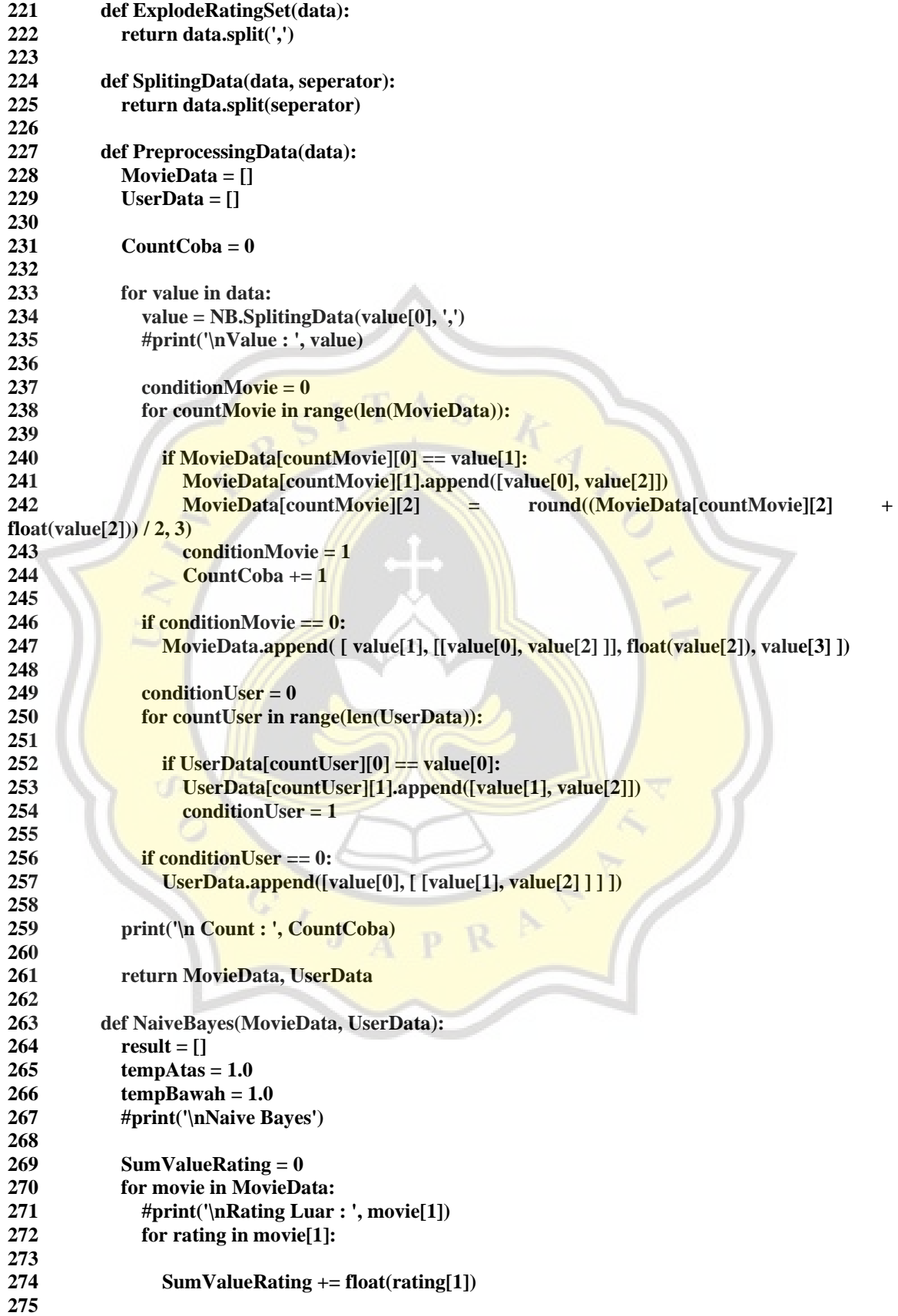

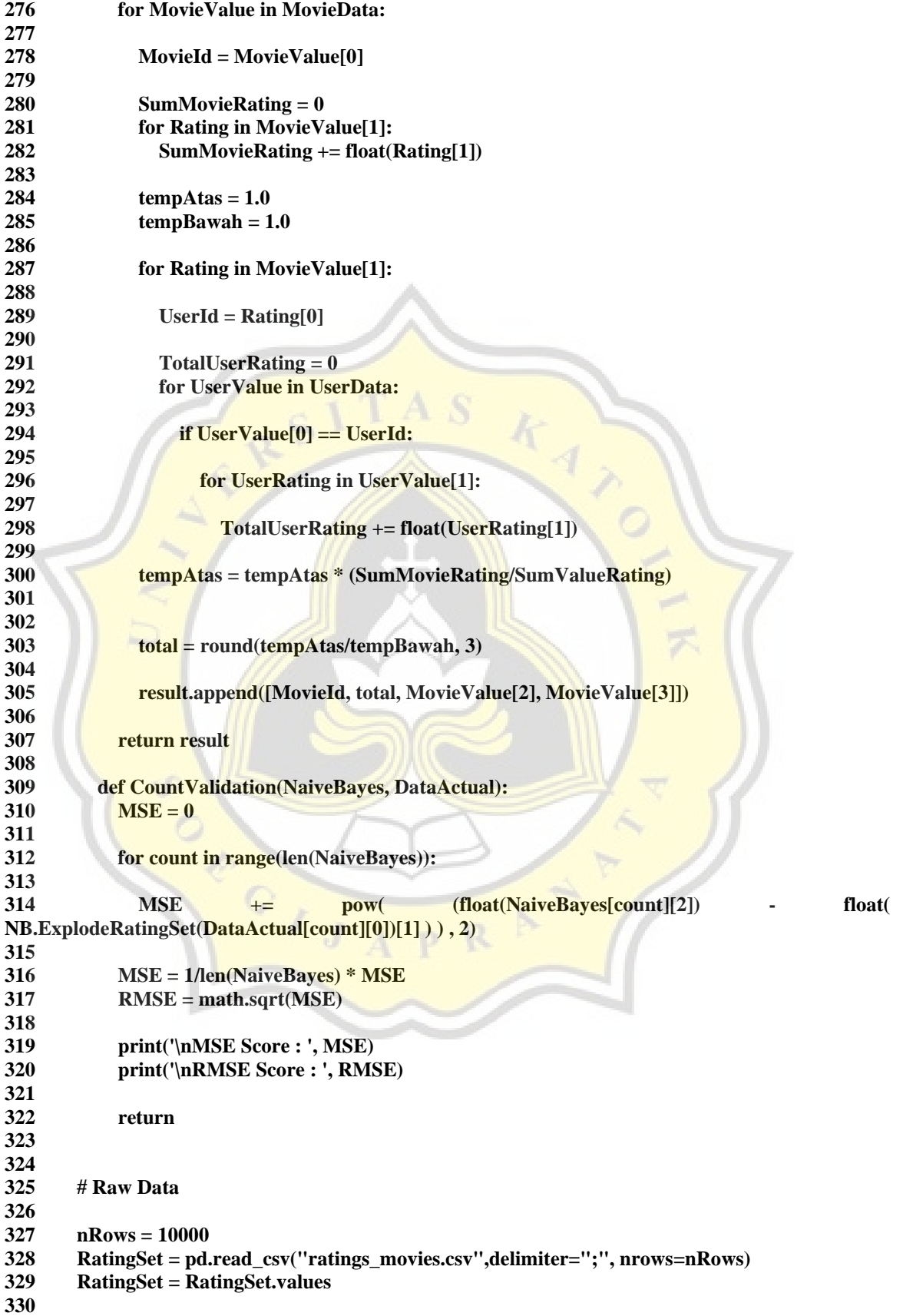

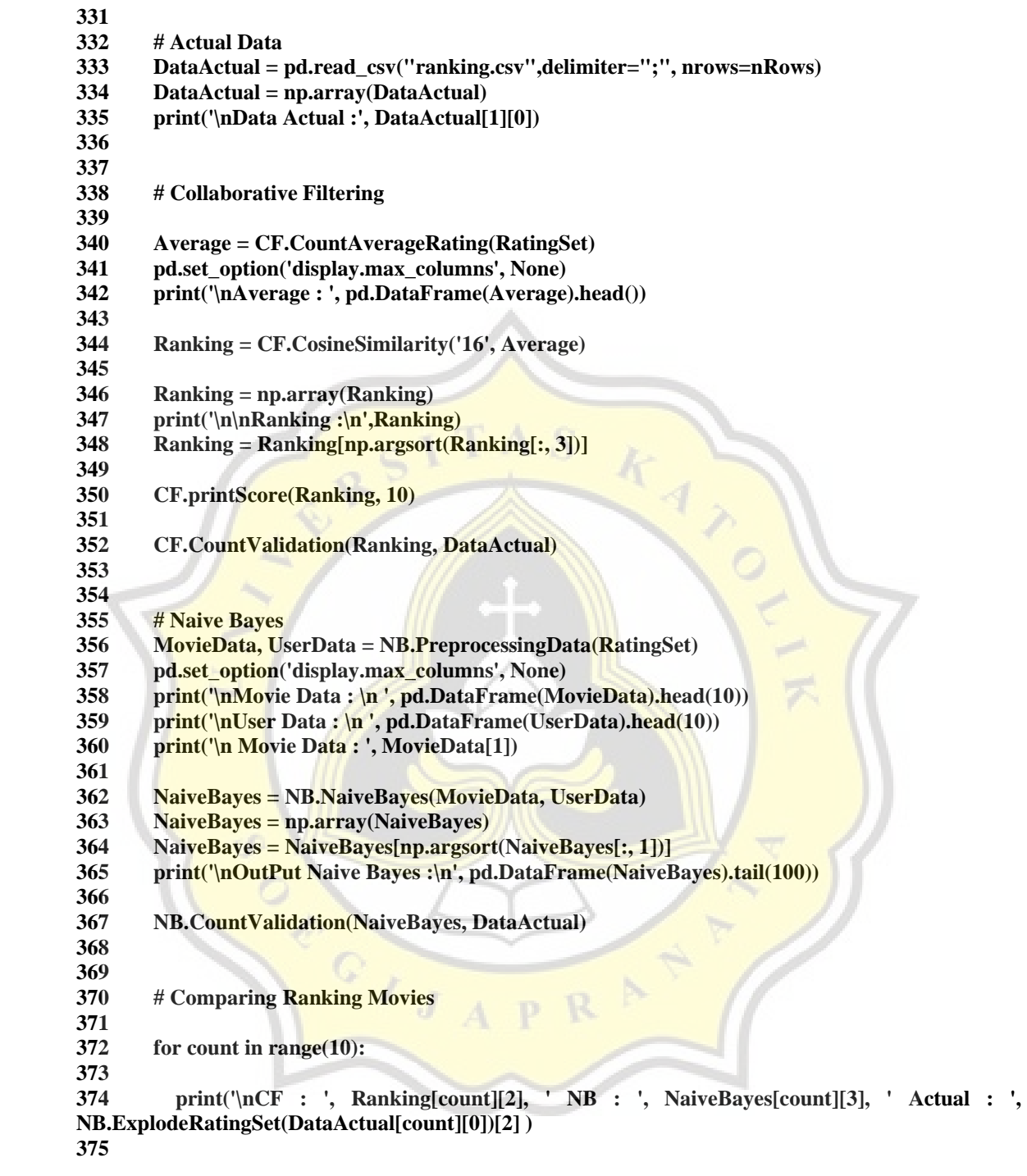

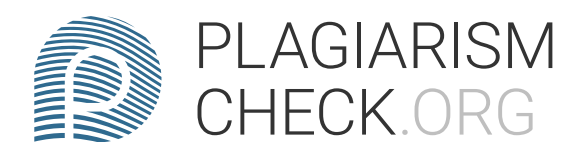

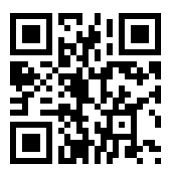

## 3.52% PLAGIARISM APPROXIMATELY

## Report #14327927

1. CHAPTER 1 INTRODUCTION Background Movies have become our daily needs in terms of entertainment. It's no secret that several well-known platforms such as Netflix, Youtube, Disney+ Hotstar, and others have more or fewer millions and even tens of millions of films on each of these platforms. Therefore, the recommendation engine is at the heart of various movie provider platforms. The number of these films is what causes a new problem, namely what film to watch next. Almost all platforms must collect data on movies watched by their users, the problem is if a platform still doesn't have data from that user or a new user. Then what are the movie recommendations that should be presented to the new user if a platform still doesn't have viewing data from that user or still has very little data from that user.Of course, users from each platform want to get movie recommendations that they think are most suitable for them, if not, then it's likely that these users will not use the platform anymore. However, this